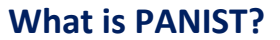

The National Archiving Platform for Scientific and Technical Information (PANIST) was set up at the initiative of the French Ministry of Higher Education and Research and the Couperin consortium. It is a permanent archive access service providing French Higher Education and Research (ESR) institutions who are rights holders guaranteed access to content subscribed to in the framework of a consortium agreement with a publisher. This is independent of any online access publishers may offer.

**<https://www.panist.fr/>**

### **Which stakeholders are involved in PANIST?**

- [Couperin,](https://www.couperin.org/) a French consortium that negotiates the terms of agreements with publishers.
- The [Institute for Scientific and Technical Information,](https://www.inist.fr/) a CNRS support and research unit, is the technical operator for PANIST. The Inist-CNRS is responsible for receiving, checking, analysing and loading data along with controlling permanent access for users from the beneficiary institutions.
- The [Bibliographic Agency for Higher Education](https://abes.fr/) (ABES), a public institution that manages beneficiary institutions' IP addresses via the National Licences website.
- Beneficiary institutions.

### **What's the difference between PANIST and Istex?**

- The archives acquired in the framework of the Istex programme are accessible to all public and private higher education and research organisations including the BnF and French public libraries.
- The archives acquired under consortium agreements are strictly reserved for subscribing institutions only.
- Please note that it is not possible to carry out text mining on PANIST which you can with Istex.

### **How can the PANIST data be accessed?**

• Vi[a Click & Read](https://clickandread.inist.fr/)

PANIST data can be accessed - subject to access rights - via the Click & Read browser extension. Click & Read was developed by the CNRS to facilitate access to documents. It scans the Internet page you visit for document identifiers (DOI, PMID, PII) then searches for these identifiers in the sources the user configures and adds a link if the document is available.

• Via PANIST widgets

It is possible to use widgets to create a web interface to run searches on PANIST resources.

#### **How are access rights administered?**

Inist-CNRS proves institutions with access rights according to the rights files issued by the publishers. An institution is identified either through an IP check to find institutions that have declared themselves on the Abes 'National Licences' website or on Renater, the French National Telecommunications Network for Technology, Education and Research.

All publishers must provide the data concerned along with a rights file in exactly the format set out below.

- An Excel file (.xlsx format) including a sheet entitled 'ISSN' with at least the following columns (using the French titles):
	- o 'Titre': The journal title
	- o 'ISSN': ISSN of the journal in the 1234-1234 OR 12341234 format

- o 'Année': Year of publication (just one column for all the years)
- $\circ$  'Bénéficiaires': Name of the beneficiary institution OR of the group of beneficiaries for the journal (e.g. 'GroupeBenef1')
- For each group of beneficiaries, a sheet is required with the same name (e.g. 'GroupeBenef1') that must contain at least the following columns:
	- o 'Institution': Name of the beneficiary institution
	- o 'Année1': year present in the 'ISSN' sheet with this group of beneficiaries
	- o 'Année 2': year present in the 'ISSN' sheet with this group of beneficiaries. Etc.

'oui': the institution does belong to the group of beneficiaries for the year given at the top of the column. 'non': the institution does not belong to the group of beneficiaries for the year given at the top of the column.

On the ISSN sheet, for all years for which a group of beneficiaries is listed as being rights holders (2010, 2011, etc.), a column for the same year must be included on the sheet for this group of beneficiaries. Example:

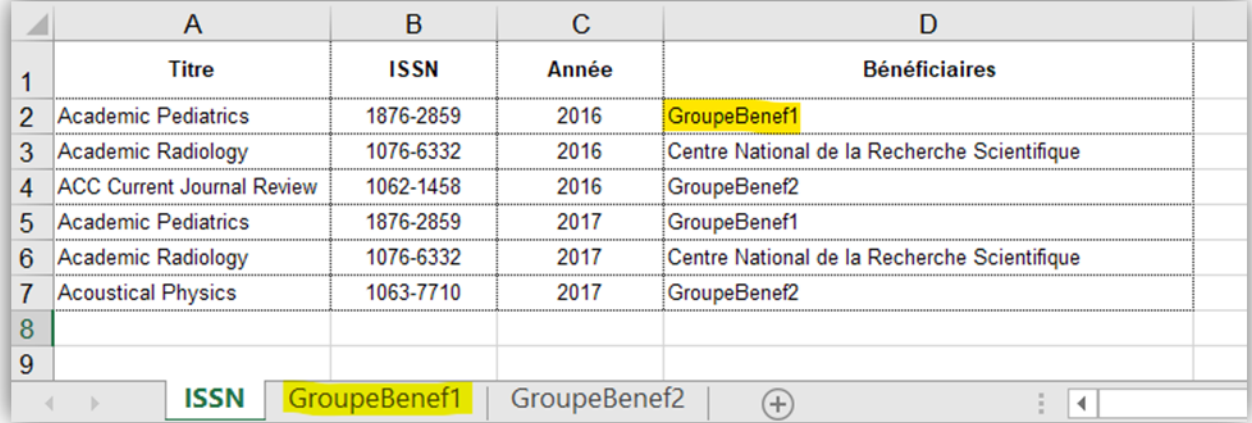

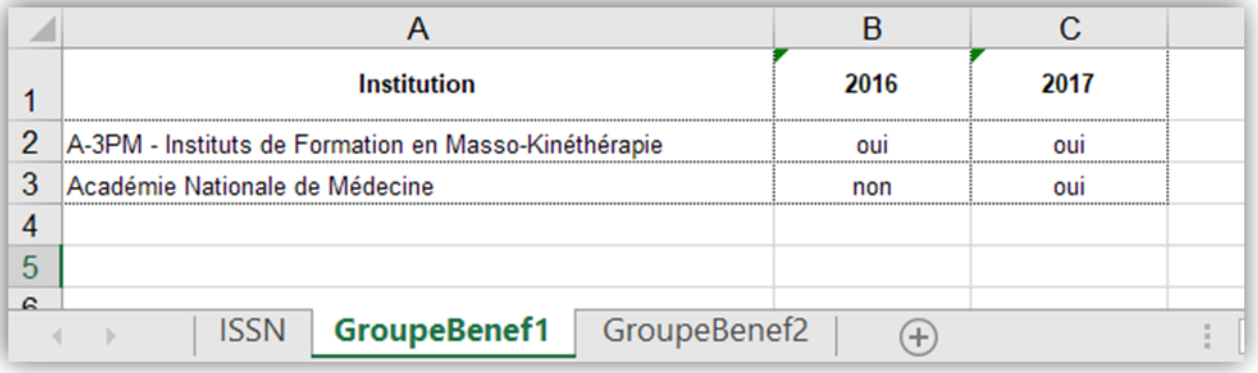

### **Where are the data stored?**

The data are stored on an Inist-CNRS secure server located at 2 rue Jean Zay, 54519 Vandœuvre-lès-Nancy, France in French public administration buildings.

### **What are the data content requirements?**

• Metadata (indexing information in XML) and a full text PDF version of the article/document that has been indexed must be provided.

- The metadata should be in the XML format. Publishers are advised to use standard DTDs (Document Type Definition) like JATS or BITS. This should be in UTF-8 encoding and if another is used this should be specified.
- The metadata must include all the bibliographic information available on the publisher's site. If this is not the case, please specify any differences.
- The metadata format must be structured and the granularity level must be at least article level for journals and, if possible, chapter level for books.
- PDF files must be in text format enabling the text contained in the PDF to be copied/pasted. It should not be in an image format. These PDFs should correspond to the XML files that describe them.
- PANIST's data ingestion system works with an associated XML and PDF pairing. This means it is essential to have consistent naming so the XML and PDF files can be linked.
- If the data are zipped, please use the '.gz' or '.zip' types.

### **What information do I need to provide for a delivery?**

- Deliveries should preferably be made via FTP.
- If it is not possible to make a delivery via FTP, it is possible to send a USB hard disk or USB key. The delivery address is: Inist-CNRS, Service Portails et Plateformes, Dolores Dardaine / Edith Neveu, 2 rue Jean Zay, 54519 Vandœuvre-lès-Nancy, France.
- Please notify Inist-CNRS by email when data are made available or sent (dolores.dardaine@inist.fr and edith.neveu@inist.fr)
- The delivery should include:
	- (1) an accompanying document that includes the following details:
		- $(a)$  the name of the consortial agreement concerned
		- (b) the years concerned
		- (c) the delivery method. For an FTP transfer please specify the tool used, with or without recovery mode, and the period of access. The latter must be consistent with the volume to be transferred to allow time for data recovery.
		- (d) the structure of the data transmitted (number of files and the size of each file along with the tree structure between the data). This is essential information to ensure everything is been completely and correctly recovered, particularly in the case of FTP transfers.
	- (2) the data: description information in XML and an associated PDF document
	- (3) the DTD(s) used to create the XML files. You may send the XML schema if there is no DTD.
	- (4) the data inventory list / master list mentioning :
		- Full journal title / Abbreviated journal title
		- **ISSN / EISSN**
		- Start and end years
		- Start and end volumes
		- Volume start and end numbers
		- Number of articles per year, volume, number
		- Optional: the number of associated xml files
		- Optional: the number of associated PDF files
	- (5) the file giving details of rights for each establishment (please see previous point)

## **What happens when we receive the data?**

- The Inist-CNRS carries out a quantitative and qualitative check of the completeness of the data. This is why the master inventory list is important. If the data are incomplete, the publisher must send a full corrective version of all the data again.
- Inist-CNRS will check the XML conformity of the data which is the DTD(s) used and the XML-PDF consistency are important. If the data does not conform, the publisher must submit another corrective shipment of all the data.
- The verification time can vary depending on the data's volume and complexity. It generally takes between 3 and 6 months.